## Fichier:Montaje Extrusor HTA3D v2 detalle-extrusormotor-con-polea-1.jpg

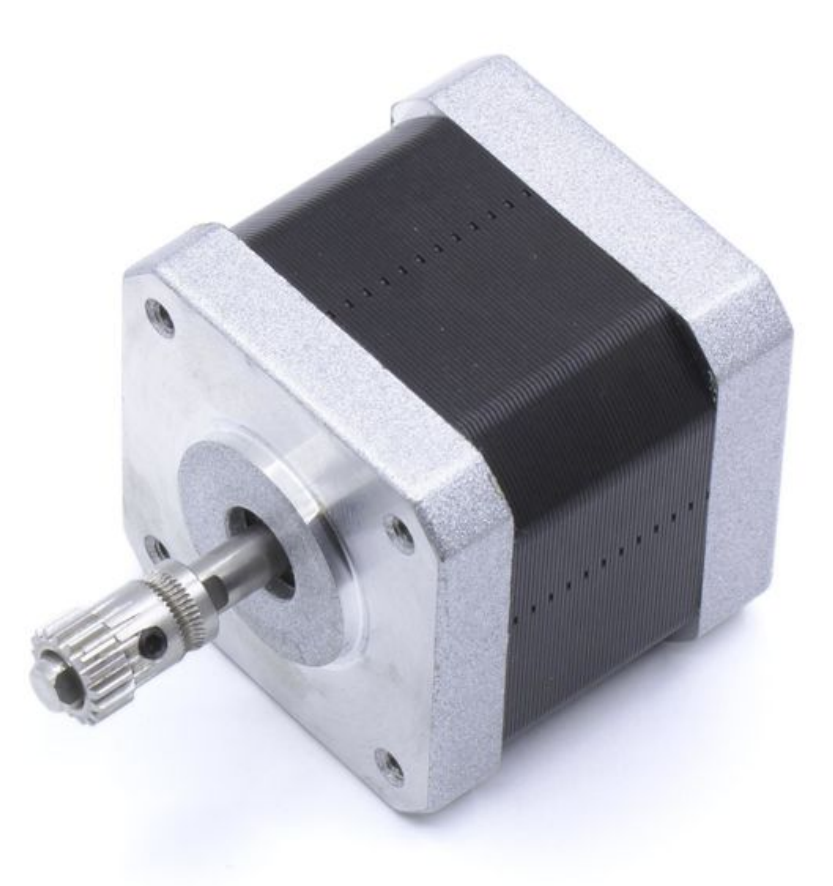

Taille de cet aperçu :600 × 600 [pixels](https://wikifab.org/images/thumb/7/71/Montaje_Extrusor_HTA3D_v2_detalle-extrusor-motor-con-polea-1.jpg/600px-Montaje_Extrusor_HTA3D_v2_detalle-extrusor-motor-con-polea-1.jpg). Fichier [d'origine](https://wikifab.org/images/7/71/Montaje_Extrusor_HTA3D_v2_detalle-extrusor-motor-con-polea-1.jpg) (1 500 × 1 500 pixels, taille du fichier : 141 Kio, type MIME : image/jpeg) Montaje\_Extrusor\_HTA3D\_v2\_detalle-extrusor-motor-con-polea-1

## Historique du fichier

Cliquer sur une date et heure pour voir le fichier tel qu'il était à ce moment-là.

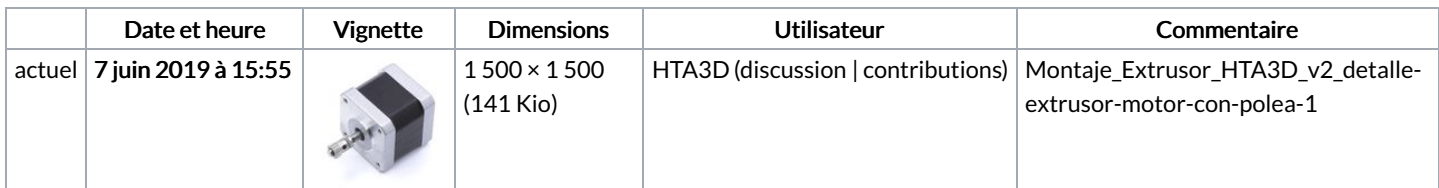

Vous ne pouvez pas remplacer ce fichier.

## Utilisation du fichier

La page suivante utilise ce fichier :

Montaje [Extrusor](https://wikifab.org/wiki/Montaje_Extrusor_HTA3D_v2) HTA3D v2

## Métadonnées

Ce fichier contient des informations supplémentaires, probablement ajoutées par l'appareil photo numérique ou le numériseur utilisé pour le créer. Si le fichier a été modifié depuis son état original, certains détails peuvent ne pas refléter entièrement l'image modifiée.

Détenteur du droit d'auteur  $2011$